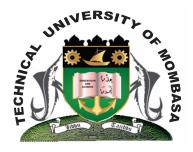

# **TECHNICAL UNIVERSITY OF MOMBASA** Faculty of Engineering & Technology

# DEPARTMENT OF COMPUTER SCIENCE & INFORMATION TECHNOLOGY

# ADVANCED CERTIFICATE IN INFORMATION TECHNOLOGY

# EIT 1128: COMPUTER PROGRAMMING II

SUPPLEMENTARY/SPECIAL EXAMINATIONS SERIES: FEBRUARY 2013 TIME: 2 HOURS

#### **INSTRUCTIONS:**

- You should have the following for this examination: Answer booklet
- This paper consists of **FIVE** questions.
- Answer question **ONE (Compulsory)** and any other **TWO** questions.

## This paper consists of Four printed pages.

### **QUESTION 1**

| a) Explain the following terms: |           |
|---------------------------------|-----------|
| i) Visual programming.          | (4 marks) |
| ii) Event driven programming    | (4 marks) |
|                                 |           |

- b) Briefly describe each of the following Integrated Development (IDE) features:
  - i) Toolbox
  - ii) Control
  - iii) Form
  - iv) Title bar

(8 marks)

 c) Write a VB program to read Fahrenheit temperature and convert the reading to degrees centigrade. Given C = (F-32) 5/9.
 (9 marks)

### **QUESTION 2**

a) The flowchart calculate income tax. Write a VB program corresponding to the flowchart. (8 marks)

b) With examples explain the **THREE** control structures in Visual Basic Programming language. **(8 marks)** 

c) Explain any **TWO** types of errors in computer programming.

### **QUESTION 3**

a) With examples explain the **THREE** control structures used by Visual Basic Programming language.

(4 marks)

| b) | Explain the term data security.                                                                                                    | (14 marks)<br>(2 marks)   |
|----|----------------------------------------------------------------------------------------------------|---------------------------|
| c) | Explain the difference between compiler and interpreater.                                                                                                    | (4 marks)                 |
| QI | UESTION 4                                                                                                    |                           |
| ,  | <ul> <li>Explain the uses of the following properties of a Data control:</li> <li>i) Database name</li> <li>ii) Record name</li> <li>iii) Field name</li> <li>iv) Data source</li> </ul> | (8 marks)                 |
| b) | Describe how you can connect to an MS Access database file called "student.mdb" project.                                                                                                 | ' from a VB<br>(10 marks) |
| c) | Explain the term Object-Oriented programming.                                                                                                    | (2 marks)                 |
| QI | UESTION 5                                                                                                    |                           |
| a) | Draw a flowchart to calculate the sum and average of twenty integer values. Use a loop.                                                                                                  | (10 marks)                |
| b) | Implement Q 3 (a) above using Visual Basic Programming language.                                                                                                    | (10 marks)                |